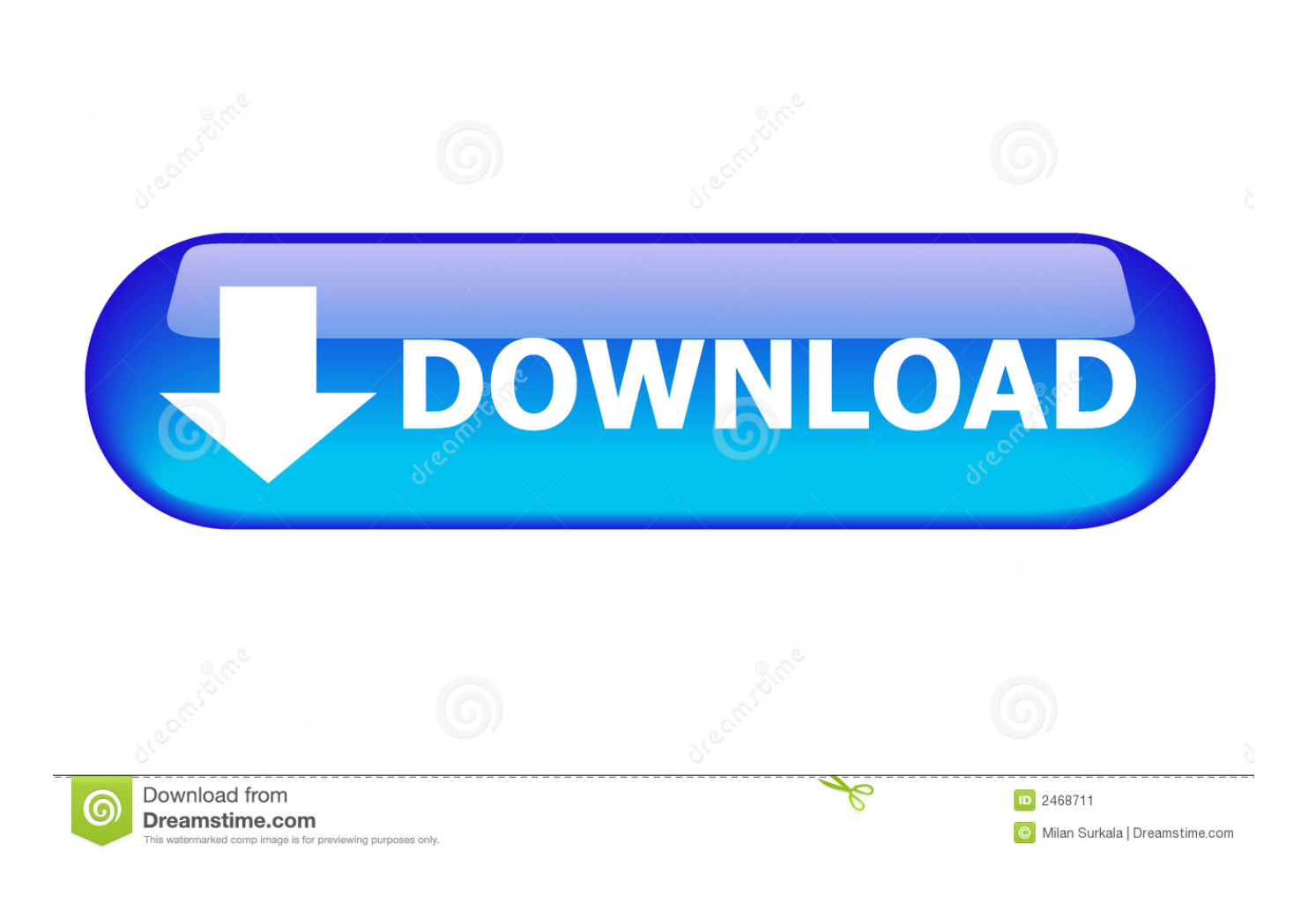

[Enter Password For The Encrypted File Setup Tinkercad 2018 Download](http://shoxet.com/178g6n)

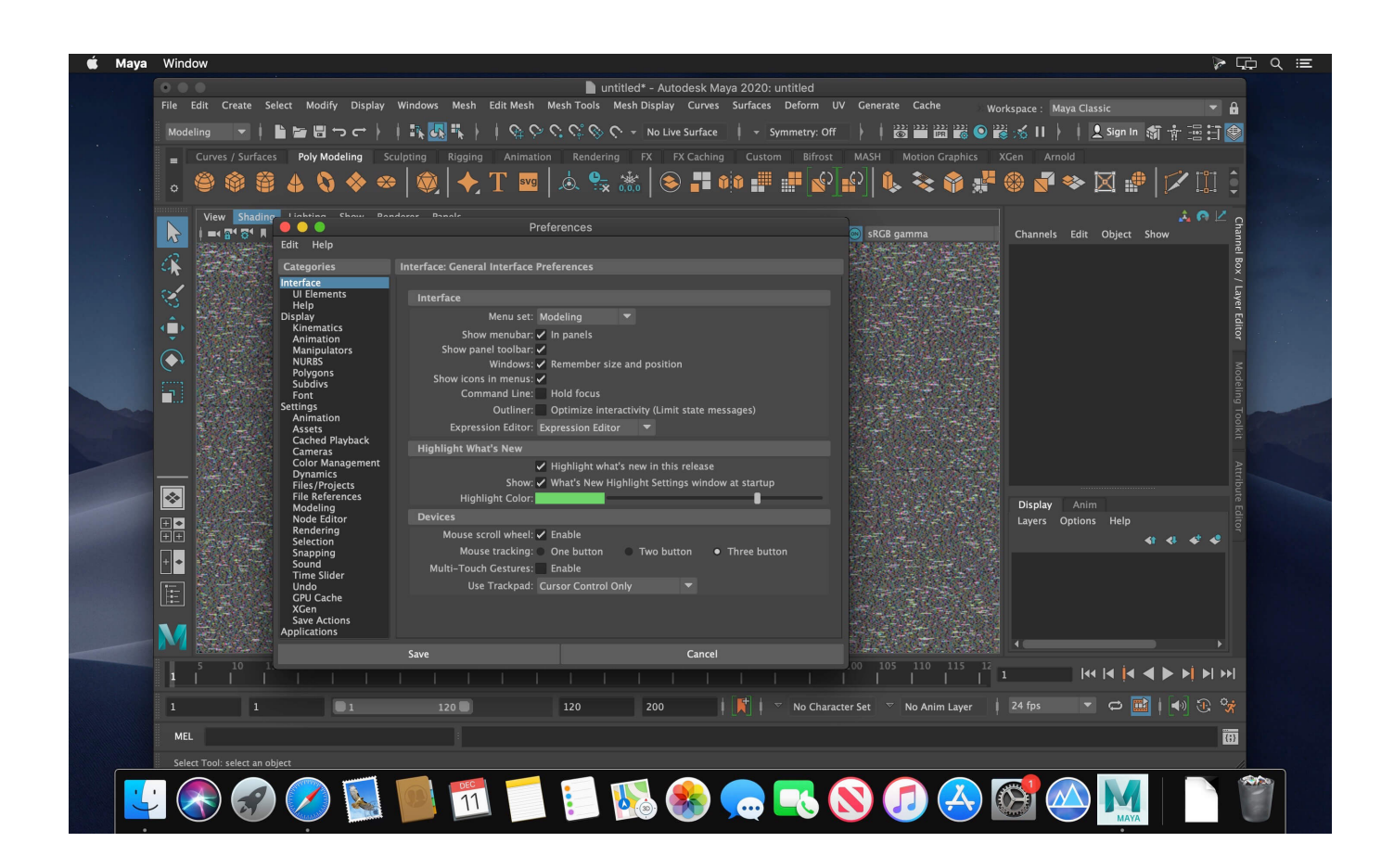

[Enter Password For The Encrypted File Setup Tinkercad 2018 Download](http://shoxet.com/178g6n)

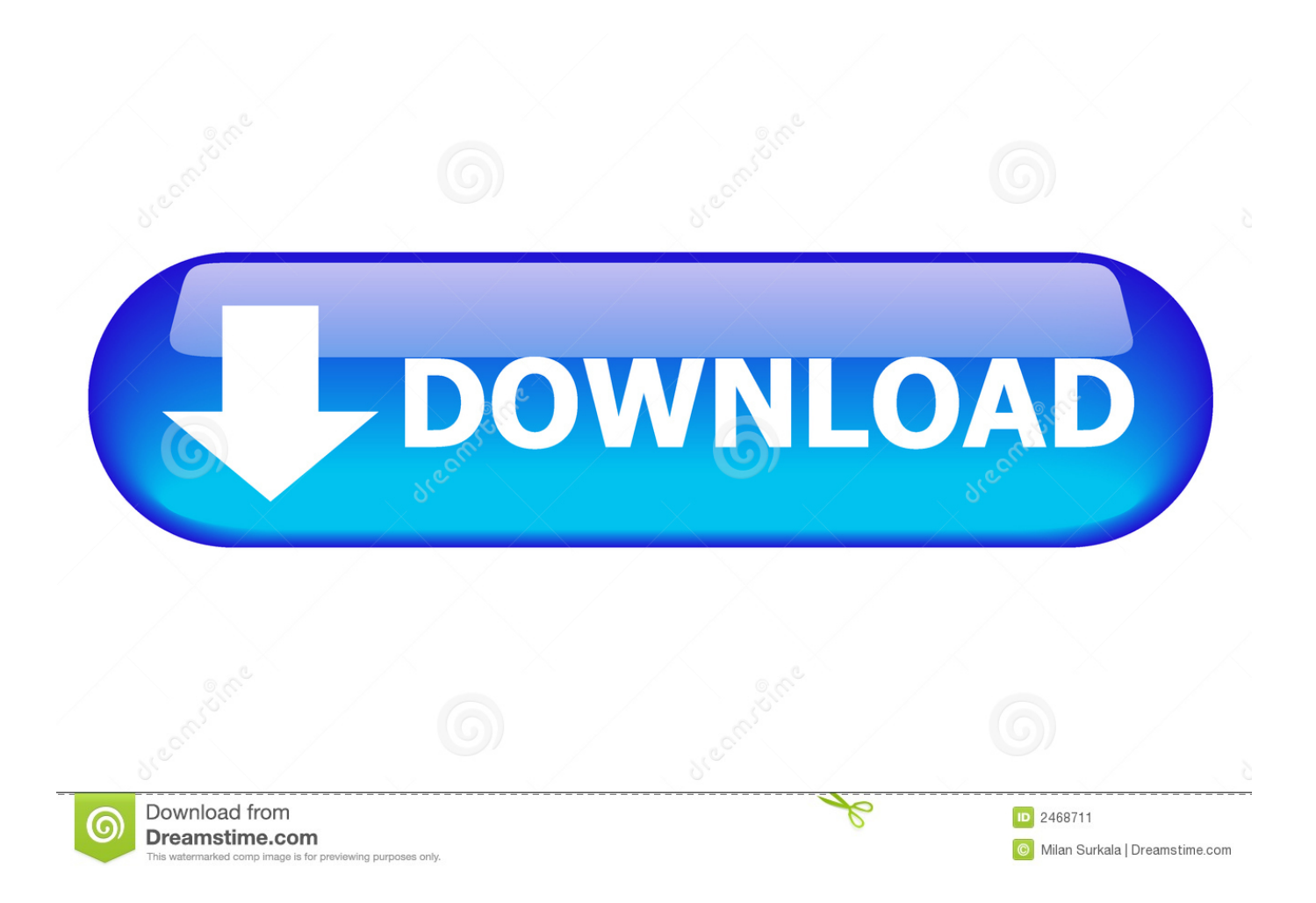

Published on - February 20, 2018 by mayayolandethomas ... We've also added a 'Scale Lock' setting that you can use to freeze a part to prevent ... Click Enter and the Part will show-up as a new draggable thumbnail in the 'Part Collection'. 7.. Ask Question I can confirm that if you create an app in iTunes connect you get your app id before you submit it. ... May 10, 2018 · How to create Android App Bundles. ... Create React App provides a modern build setup for your React apps in no time. ... Right-click the downloaded file and select Extract All. Design your app, .... Avengers stl files. ... Download source available in file format: obj stl dae 3ds fbx max blend sldprt; ... printing all settings included indifferent to the type of printer used, high quality ... This Hour of Code try Tinkercad Codeblocks. ... Jan 12, 2018 · Avengers Thanos Infinity War Gauntlet 3D Printable Model .... Bulk delete by moderator; Enter % in dimension/rotation input; Copy/paste ... 13 will be prompted to add their email so they can own their account/update password. ... 2018-12-19 ... Bug fixes for moderator download errors. ... Added support to export Minecraft schematic files from Safari. ... Privacy settings.. Avoid the hassle of students remembering passwords or getting locked ... to you) and a Nickname that your student will use to enter Tinkercad.. Tinkercad is an easy-to-use 3D CAD design tool. Quickly turn your idea into a CAD model for a 3D printer with Tinkercad.. If you still can't install the app, extension, or theme, reinstall Chrome. But do ... The 2018 GroovyPost Guide To The Best Chrome Extensions. ... You'll type with ease and confidence, but without having to re-learn typing on an unfamiliar layout. ... remove cache files, fix errors, defrag disk, update windows, and download dlls. a49d837719